## **Lampiran 1**

# **Uji Normalitas**

## **UJI NORMALITAS**

## **NPar Tests**

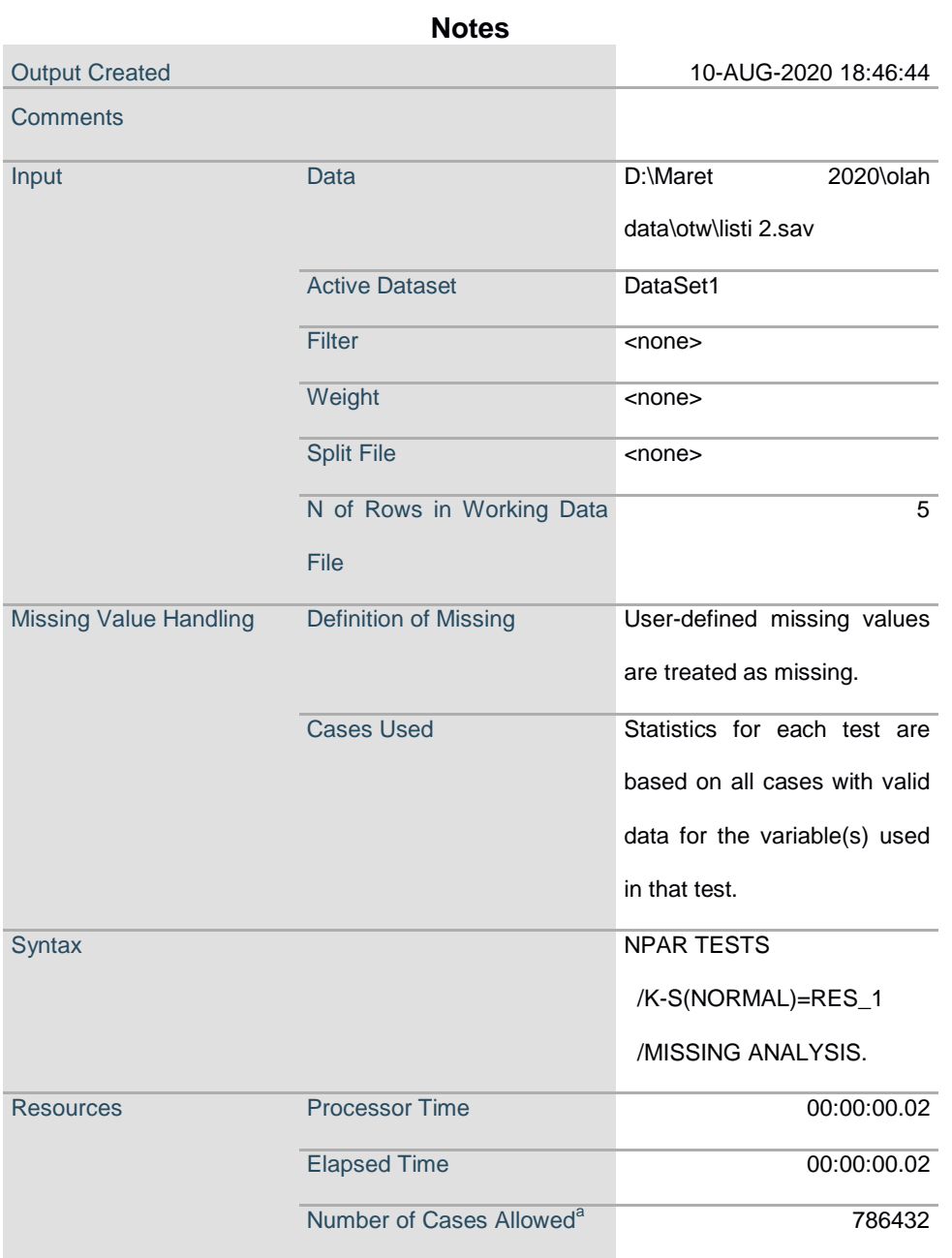

a. Based on availability of workspace memory.

#### **One-Sample Kolmogorov-Smirnov Test**

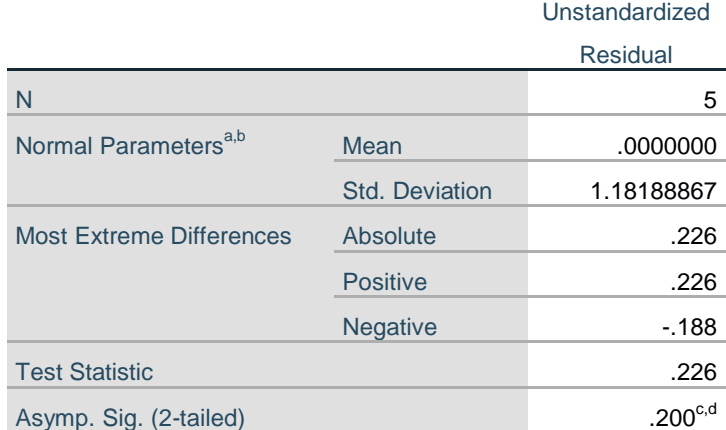

a. Test distribution is Normal.

b. Calculated from data.

c. Lilliefors Significance Correction.

d. This is a lower bound of the true significance.

# **Lampiran 2 Regresi Linier Sederhana**

# **Regression**

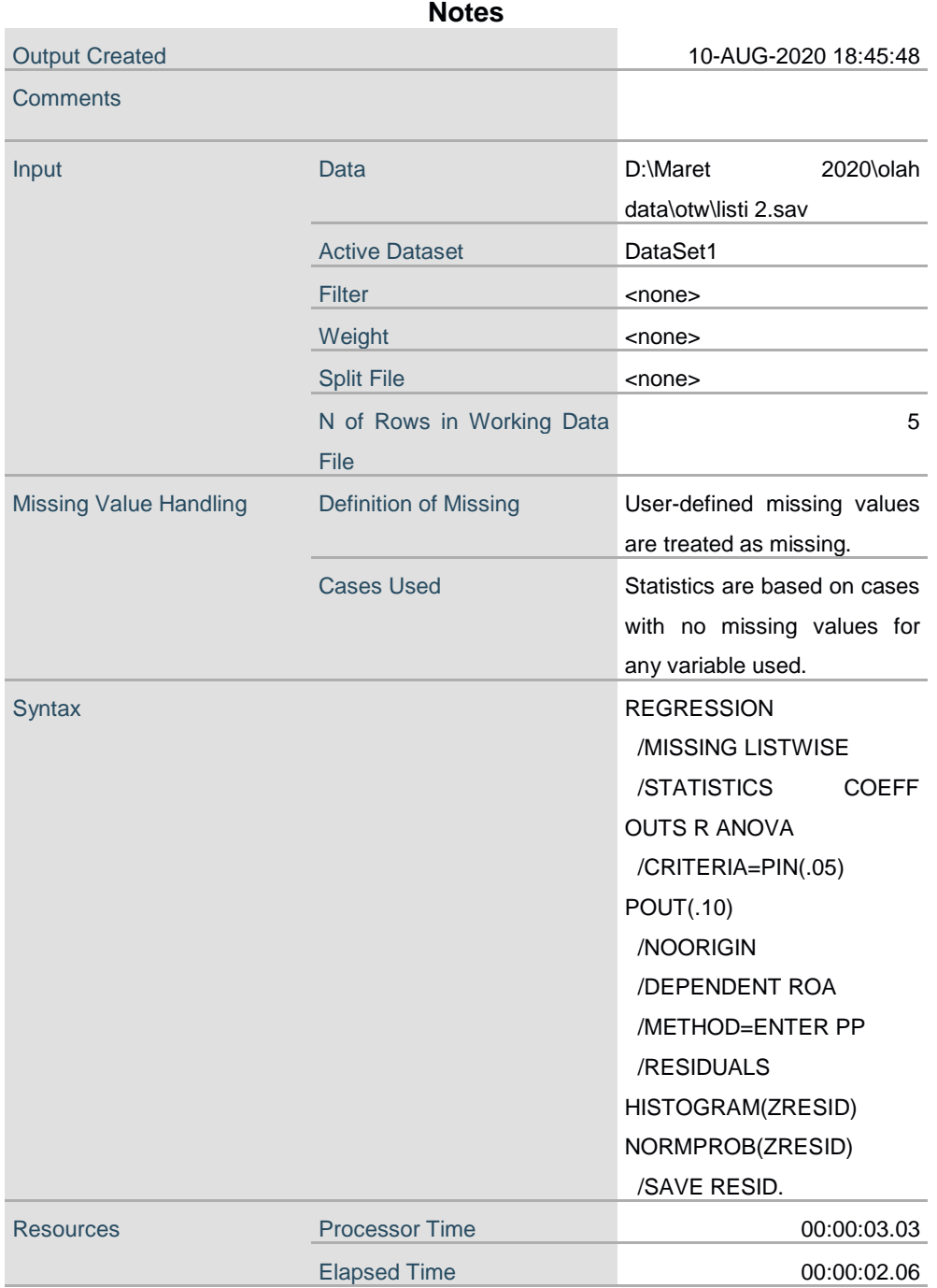

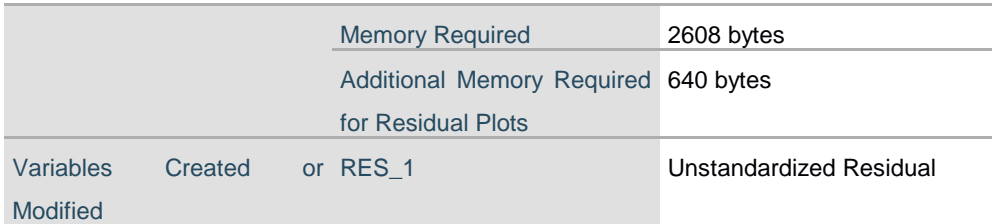

#### **Variables Entered/Removed<sup>a</sup>**

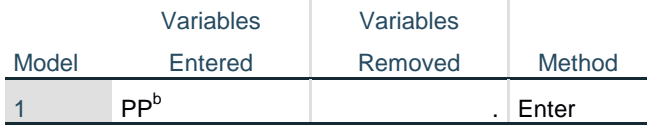

a. Dependent Variable: ROA

b. All requested variables entered.

## **Model Summary<sup>b</sup>**

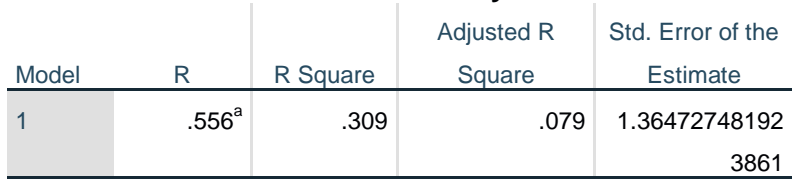

a. Predictors: (Constant), PP

b. Dependent Variable: ROA

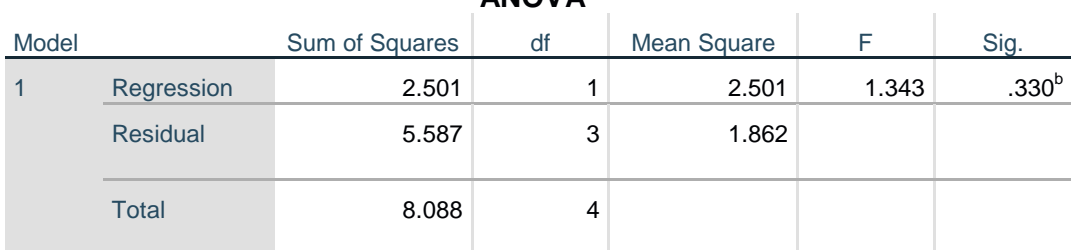

**ANOVA<sup>a</sup>**

a. Dependent Variable: ROA

b. Predictors: (Constant), PP

#### **Coefficients<sup>a</sup>**

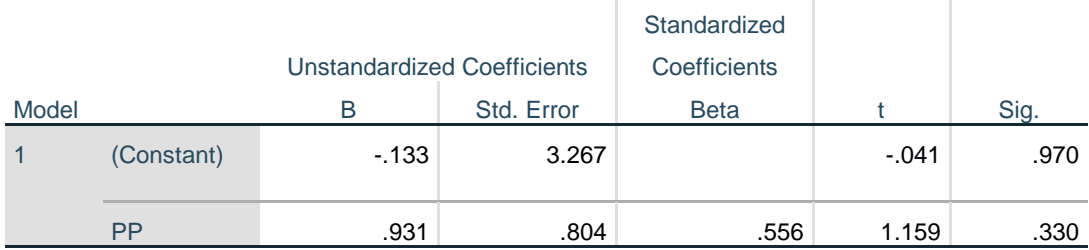

a. Dependent Variable: ROA

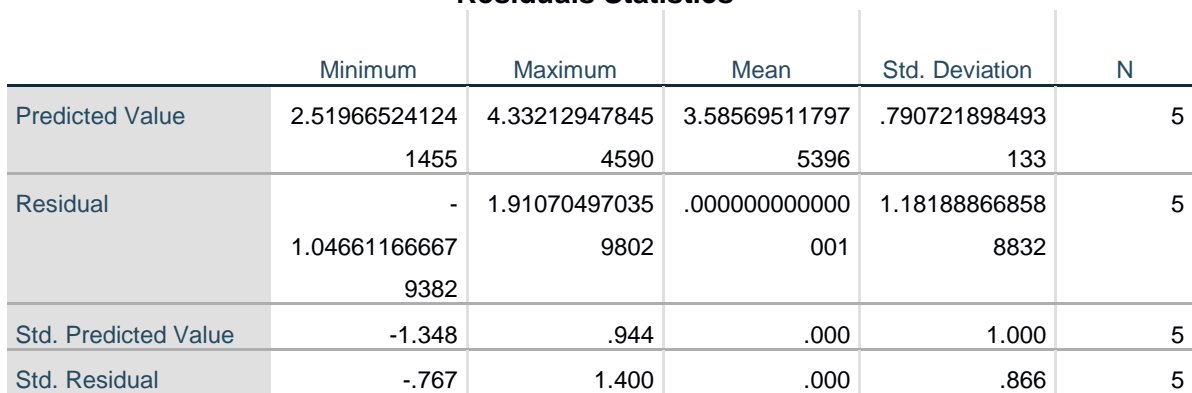

# **Residuals Statistics<sup>a</sup>**

a. Dependent Variable: ROA

## Lampiran 3

## Nilai Kritis t-Student

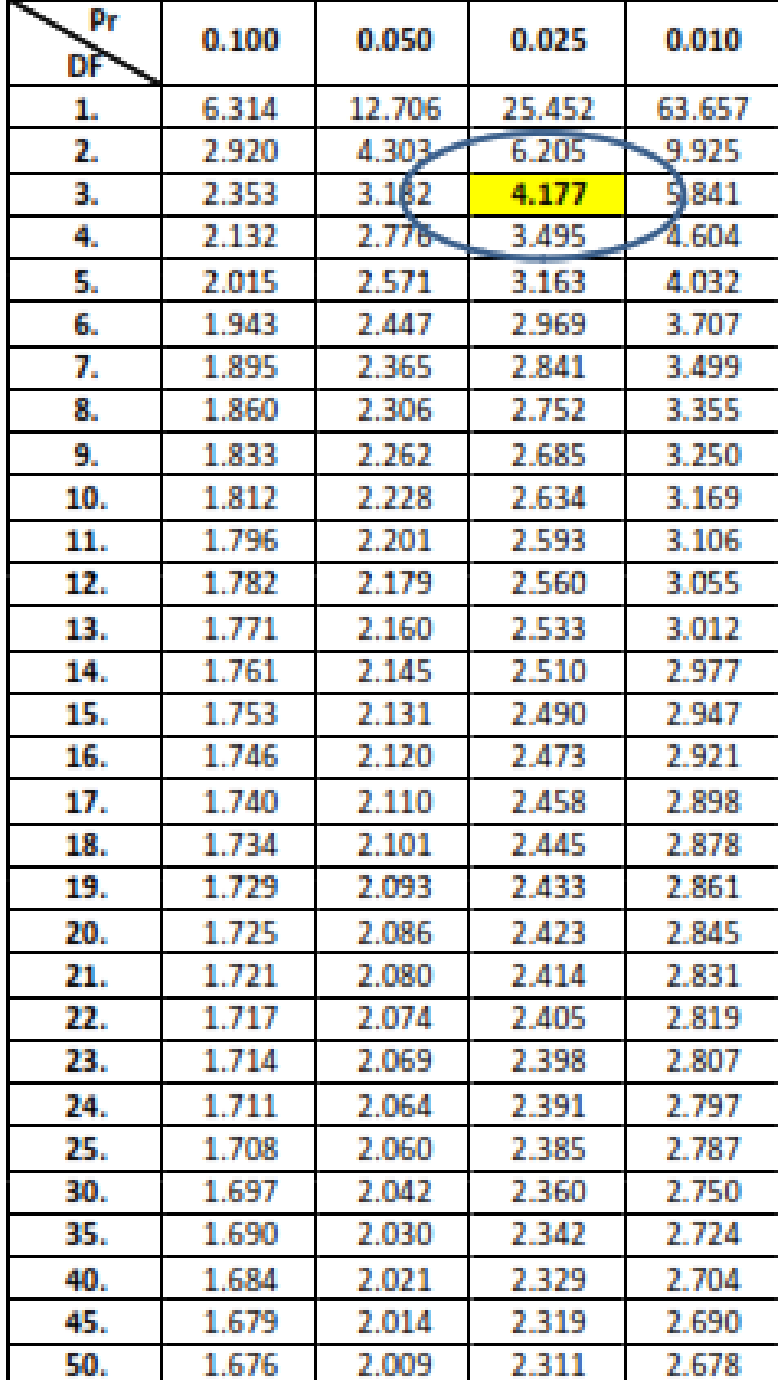

# **NILAI KRITIS T-STUDENT (TABLE t)**

Sumber: Microsoft Excell versi 2007